## **Internet Explorer Add Ins**

**Preston Gralla**

 *Microsoft Internet Explorer 4, 6 in 1* Heather Williamson, 1997 -- Breaks down the functions of lE into logical groups -- Includes coverage of HTML an creating Web pages

 **Internet Explorer Plug-in and ActiveX Companion** Krishna Sankar,1997 This work shows how to embed content into Web pages and deliver it to Web users. It provides coverage on how to create exciting Web pages taking advantage of Plug-Ins, applications, and ActiveX controls.

 Pro Internet Explorer 8 & 9 Development Matthew Crowley,2011-01-26 This book is an in-depth guide to writing applications that embrace and extend the new features and capabilities of Windows Internet Explorer 8 and 9. With solid instruction, hands-on examples, and expert insight direct from the source into extending the browser, you'll learn how to create and maintain powerful applications for Microsoft's next-generation Internet platform. Join author Matthew Crowley as you discover how to take advantage of new features like accelerators, WebSlices, and search providers, and create intense web experiences for the browser that ships by default with the popular Windows 7 operating system. If you're interested in creating and shipping high-quality, featurerich applications for the Web, Pro Internet Explorer 8 & 9 Development is the only resource you need.

 Official Microsoft Internet Explorer 4 Book Bryan Pfaffenberger,1997 The CD-ROM in this set contains all users need to install Microsoft Internet Explorer 4, activate their desktop, and explore the World Wide Web. In addition to covering Internet Explorer's many new features and add-ons, this book provides a great Internet road map for all Windows platforms and the Macintosh. Cover Title

**Introduction to Internet Explorer 11** Gilad

James, PhD, Microsoft Internet Explorer 11 is a web browser that was released in 2013 as part of the Windows 8.1 operating system. Internet Explorer 11 is the final version of the browser and is designed to provide users with a faster, more reliable browsing experience while also offering increased security. The browser contains many features that make it a popular choice for users, including an improved user interface, support for modern web standards, and various tools for managing and customizing one's browsing experience. One of the key advantages of Internet Explorer 11 is its improved performance. The browser offers faster page load times, smoother scrolling, and improved support for web technologies such as HTML5 and CSS3. Additionally, the browser includes various security features that help protect users from malicious websites and phishing attacks. These features include SmartScreen Filter, which helps to block harmful websites, and Enhanced Protected Mode, which reduces the risk of browser-based exploits. Overall, Internet Explorer 11 offers a fast, reliable, and secure browsing experience that has made it a popular choice for users around the world.

 *Mastering Microsoft Internet Explorer 4* Gene Weisskopf,Pat Coleman,1997 Internet Explorer 4, the popular browser suite paves the way to Microsoft's active desktop, with new features and built-in push technology. Weisskopf and Coleman provide complete, in-depth coverage of all the new features and show users how to get the most out of them. Perfect for every user from beginner to advanced, Mastering Microsoft Internet Explorer 4 is an essential reference that belongs beside every Windows-based computer. The accompanying CD-ROM is loaded with valuable software, including a fully searchable, customizable electronic version of the book, Web publishing tools, and useful Net

*3*

utilities.

 *Big Book of Windows Hacks* Preston Gralla,2007 This useful book gives Windows power users everything they need to get the most out of their operating system, its related applications, and its hardware.

 *Microsoft Internet Explorer 4 Unleashed* Glenn Fincher,Joe Kraynak,1997-02 Internet Explorer is the popular Web browser that comes standard with the Windows 95 operating system. In an effort to steal market share from its competitor, Netscape Navigator, Microsoft is also giving the browser away for free on the Internet; a move that has increased Explorer's installed base dramatically in the last six months. This book teaches Explorer users and developers how to surf the Net with the product and how to create Internet Explorer compliant plug-ins and Web pages.-- Teaches how ActiveX technologies are used in Internet Explorer-- Shows how Explorer works with Office 97-- CD-ROM includes a fully licensed version of Explorer, a collection of ActiveX controls, and two books in HTML format

 **Microsoft Internet Explorer 7. 0 Quick Source Guide** Quick Source (Firm),2006-12-01 This 6 page, tri-fold, full-color, guide is an invaluable resource for anyone who use Microsoft Internet Explorer 7! In a clear, user-friendly format, it provides step-by-step instructions, short cuts, and tips on how to execute the basic commands of the software. Topics include: Opening a Web Page, Navigating, Using the Command Bar, Working with Tabs, Working with the Favorites Center, Adding and Organizing Favorites, and Saving a Tab Group. It covers Using Instant Search and Changing Search Defaults and Search Providers. It also covers working with the History, Zooming on a Page, Previewing and Printing a Page, and Changing Your Home Page. It will also show working with RSS Feeds, Changing Internet Security Settings,

Working with the Phishing Filter, Enabling the Content Advisor, Working with the Information Bar, and Changing Pop-up Blocker Settings. It covers Managing Add-ons, Displaying the Menu Bar, Customizing the Command Bar, and Adding Links to the Links Bar. It covers the Getting Help in Internet Explorer, and much more! An excellent instructional tool for the user new to Internet Explorer 7, it also serves as a handy reference for the more experienced user.

 **Using Microsoft Internet Explorer 4** Eric Ladd, Jim O'Donnell, 1997 This thorough tutorial/reference explains how to use and customize the Web browser Internet Explorer for any intended use. It covers Web page design and construction using Microsoft's additional features as well as use of the other Microsoft Internet products such as FrontPage, IIS, VBScript, ActiveX, JScript, and more.

 Windows Vista Timesaving Techniques For Dummies Woody Leonhard,2007-04-02 Contains instructions for timesaving techniques when using Microsoft Windows Vista, covering such topics as customizing the desktop, managing passwords, setting security, streamlining maintenance, working with multimedia, and setting up a home network.

 **Netbooks: The Missing Manual** J.D. Biersdorfer,2009-08-20 Netbooks are the hot new thing in PCs -- small, inexpensive laptops designed for web browsing, email, and working with web-based programs. But chances are you don't know how to choose a netbook, let alone use one. Not to worry: with this Missing Manual, you'll learn which netbook is right for you and how to set it up and use it for everything from spreadsheets for work to hobbies like gaming and photo sharing. Netbooks: The Missing Manual provides easy-tofollow instructions and lots of advice to help you: Learn the basics for using a Windows- or Linux-based netbook Connect speakers, printers,

keyboards, external hard drives, and other hardware Get online using a wireless network, a public network, broadband cards, or dial-up Write email, browse the Web, transfer bookmarks, and add tools to your web browser Use business tools like Google Docs and Office for Netbooks Collaborate with others online via instant messaging Edit and share photos, play games, listen to music, and watch TV and movies online You'll also learn about web-based backup and storage, staying secure online -- especially when using wireless networks -- and tips for troubleshooting. Netbooks point to the future of computing, and Netbooks: The Missing Manual will show you how to get there.

 Internet Explorer Construction Kit For Dummies Clayton Walnum,2004-10-27 You've heard the saying, "If you want something done right, do it yourself." Actually, most Internet browsers are done right. Chances are, you're comfortable with yours. Yet, you may want to build your own. You don't have to start from scratch—you can start with the Browser Construction Kit on the CD-ROM that comes with Internet Explorer Construction Kit for Dummies. Best of all, there's no programming required. Whether you personalize your browser or build one just for your business, you can include features and functions not available with traditional browsers, including: Log file: a list of all Web sites visited Alarm: an audible or popup alarm that signals the end of the time period used with the countdown timer Lock: prevents the custom browser from further browsing Approved list: list of Web sites to which browsing is limited Spy: screen captures taken once a minute Popular sites: a list of the most-visited sites You can make your browser G-rated. That's great if you have curious kids and are concerned about adult sites and Internet safety or simply want to limit their browsing time. The ability to limit access to specific sites also comes in handy

if you own a business and want customers in your store to be able to browse your online catalog, but not to comparison shop! Written (and more importantly, programmed) by Clayton Walnum, author of Standard C++Bible and many other computer books, Internet Explorer Construction Kit For Dummies takes you step-by-step through: Adding borders to give your browser a graphical theme Using window skin to add an image to your window's background Making the bar scene —assembling the toolbar, designing the menu bar, pulling together the status bar, and customizing the address bar Creating buttons and icons In addition to your Browser Construction Kit, the bonus CD-ROM includes several sample projects you can create, sample graphics for creating custom buttons and skins, and an evaluation version of Paint Shop Pro8 so you can get down to work. You even have everything you need to create a browser with themed graphics, choosing from animal, art, music, sea, sports, or more. Have fun creating your own personalized, custom-built browser. That way, it will be done just right for you!

 MCTS 70-680 Exam Cram Patrick Regan,2011-03-08 MCTS 70-680: Microsoft Windows 7, Configuring is the perfect study guide to help you pass Microsoft's MCTS 70-680 exam. It provides coverage and practice questions for every exam topic. The book contains an extensive set of preparation tools, such as quizzes, Exam Alerts, and a practice exam, while the CD provides real-time practice and feedback with two complete sample exams. Covers the critical information you'll need to know to score higher on your MCTS 70-680 exam! . Understand how Windows 7 differs from previous versions . Install, upgrade, and migrate to Windows 7 . Configure basic and advanced Windows networking . Enforce security with Windows Firewall and Windows Defender . Administer users, systems, disks, and printers . Manage and safely

*7*

share files and folders . Work with Windows applications and Internet Explorer 8 . Support mobile computers . Remotely manage Windows systems . Optimize Windows 7 system performance . Efficiently back up systems and reliably recover them CD FEATURES 2 complete sample exams The test engine gives you an effective tool to assess your readiness for the exam . Detailed explanations of correct and incorrect answers . Multiple test modes . Random questions and order of answers . Coverage of each MCTS 70-680 exam objective

 *PC Pest Control* Preston Gralla,2005 Helps you guard against Internet pests like adware, spyware, Trojans, spam, phishing, and more. This comprehensive guide describes each problem and its symptoms, rates the danger level, and then shows you how to solve the problem step by step. It helps you surf the web with a whole new level of confidence.

 *Developing Visual Studio .NET Macros and Add-Ins* Jeffrey M. Cogswell,2003-06-17 Takes developers step-by-step through the process of customizing Visual Studio to allow easier and faster incorporation of specialized subroutines, UI elements, and other components Shows how to customize the development environment for macros and add-ins created in any .NET-hosted language from Visual Studio to Perl, Delphi, COBOL, and Eiffel Supplies readers with the only print documentation available on all the Macro IDE menu commands Companion Web site includes all the source code and executables for the book

 *Windows 8.1 In Depth* Brian Knittel,Paul McFedries,2014-03-10 Windows® 8.1 IN DEPTH Do more in less time! Experienced with Windows? Don't let Windows 8.1 make you feel like a beginner again! This book is packed with intensely useful knowledge you won't find anywhere else. Full of new tips and shortcuts, it's the fastest, best way to master Windows 8.1's full power, get

comfortable with its radically different interface, and leverage its new tools for everything from business to video, security to social networking! • Take a quick guided tour of everything that's new in Windows 8.1 • Survive without the Start menu • Navigate the Windows 8.1 interface (and customize it to make yourself more comfortable) • Learn hidden shortcuts you'd never find on your own • Quickly locate and use files, media, apps, websites and management tools • Set up your Web connection, and discover Internet Explorer 11's latest improvements • Get comfortable with Windows 8.1's built-in apps, from Calendar and Finance to Weather and Windows Store • Save time by monitoring Facebook, Twitter, and LinkedIn through one unified app • Make the most of Windows' supercharged media and imaging tools • Profit from Windows' built-in support for business presentations • Maximize the performance and efficiency of hardware, storage, and software • Protect yourself from viruses, spyware, data theft, fraud, spam, hackers, and snoops • Use SkyDrive to access your data from anywhere—and use Remote Desktop to access your computer, too • Get even more power with Windows 8.1's command-line interface • Use Hyper-V to run other operating systems alongside Windows • Troubleshoot the most common Windows 8.1's problems—and the toughest ones In Depth offers: • Comprehensive coverage, with detailed solutions • Breakthrough techniques and shortcuts that are unavailable elsewhere • Practical, real-world examples with nothing glossed over or left out • Troubleshooting help for tough problems you can't fix on your own • Outstanding authors recognized worldwide for their expertise and teaching styles • Quick information via sidebars, tips, reminders, notes, and warnings In Depth is the only tool you need to get more done in less time! CATEGORY: Windows Operating System COVERS: Microsoft® Windows 8.1

 *How to Use Microsoft Internet Explorer* Sherry Gordon Hubert,Rich Schwerin,1996 This guide shows you how to find information quickly, locate and download utility software, and chat with other netizens. You will easily master all of the Internet Explorer's features, including e-mail, Internet news, and advanced security options

 Introduction to Internet Explorer 11 Gilad James, PhD, Microsoft Internet Explorer 11 is a web browser that was released in 2013 as part of the Windows 8.1 operating system. Internet Explorer 11 is the final version of the browser and is designed to provide users with a faster, more reliable browsing experience while also offering increased security. The browser contains many features that make it a popular choice for users, including an improved user interface, support for modern web standards, and various tools for managing and customizing one's browsing experience. One of the key advantages of Internet Explorer 11 is its improved performance. The browser offers faster page load times, smoother scrolling, and improved support for web technologies such as HTML5 and CSS3. Additionally, the browser includes various security features that help protect users from malicious websites and phishing attacks. These features include SmartScreen Filter, which helps to block harmful websites, and Enhanced Protected Mode, which reduces the risk of browser-based exploits. Overall, Internet Explorer 11 offers a fast, reliable, and secure browsing experience that has made it a popular choice for users around the world.

 *Microsoft Internet Explorer and the World Wide Web* Fritz J. Erickson,John A. Vonk,Karl L. Erickson,1999 This is a beginner's guide to effective use of the Web using Microsoft Internet Explorer. General Internet and Web concepts are incorporated with specific features of Explorer.

The text also covers Web page creation with FrontPage Express and using e-mail with Outlook Express.

Right here, we have countless book **Internet Explorer Add Ins** and collections to check out. We additionally have enough money variant types and in addition to type of the books to browse. The satisfactory book, fiction, history, novel, scientific research, as without difficulty as various further sorts of books are readily manageable here.

As this Internet Explorer Add Ins, it ends going on visceral one of the favored books Internet Explorer Add Ins collections that we have. This is why you remain in the best website to look the incredible book to have.

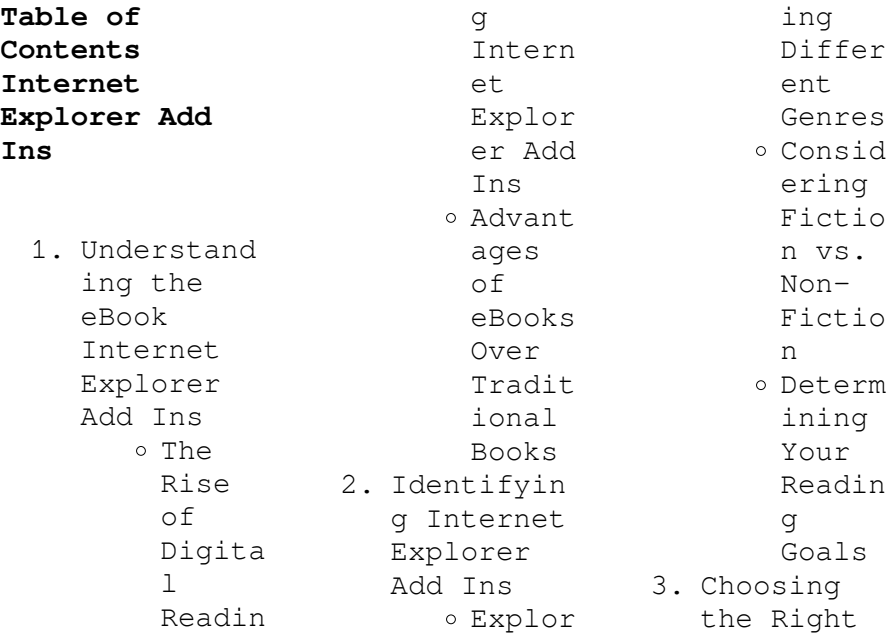

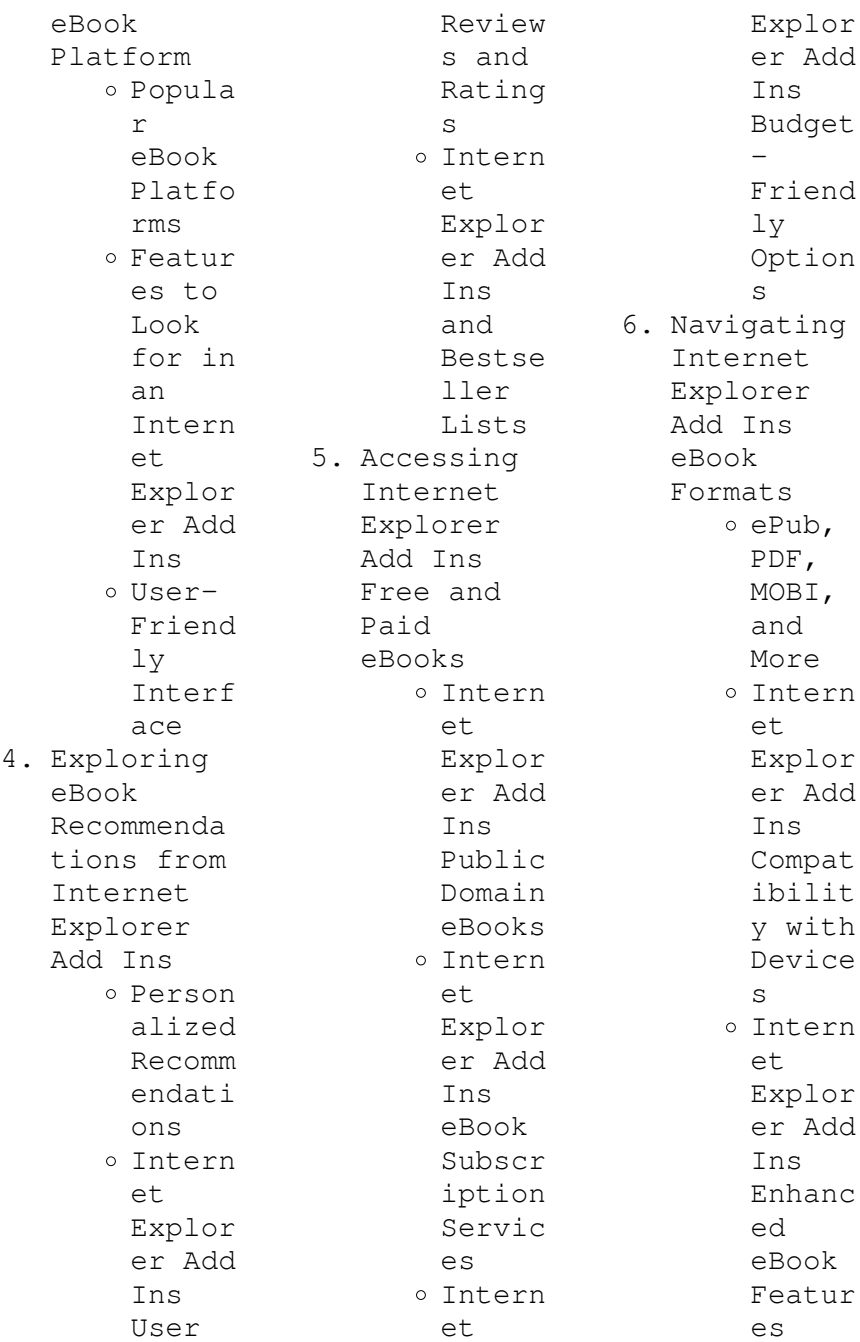

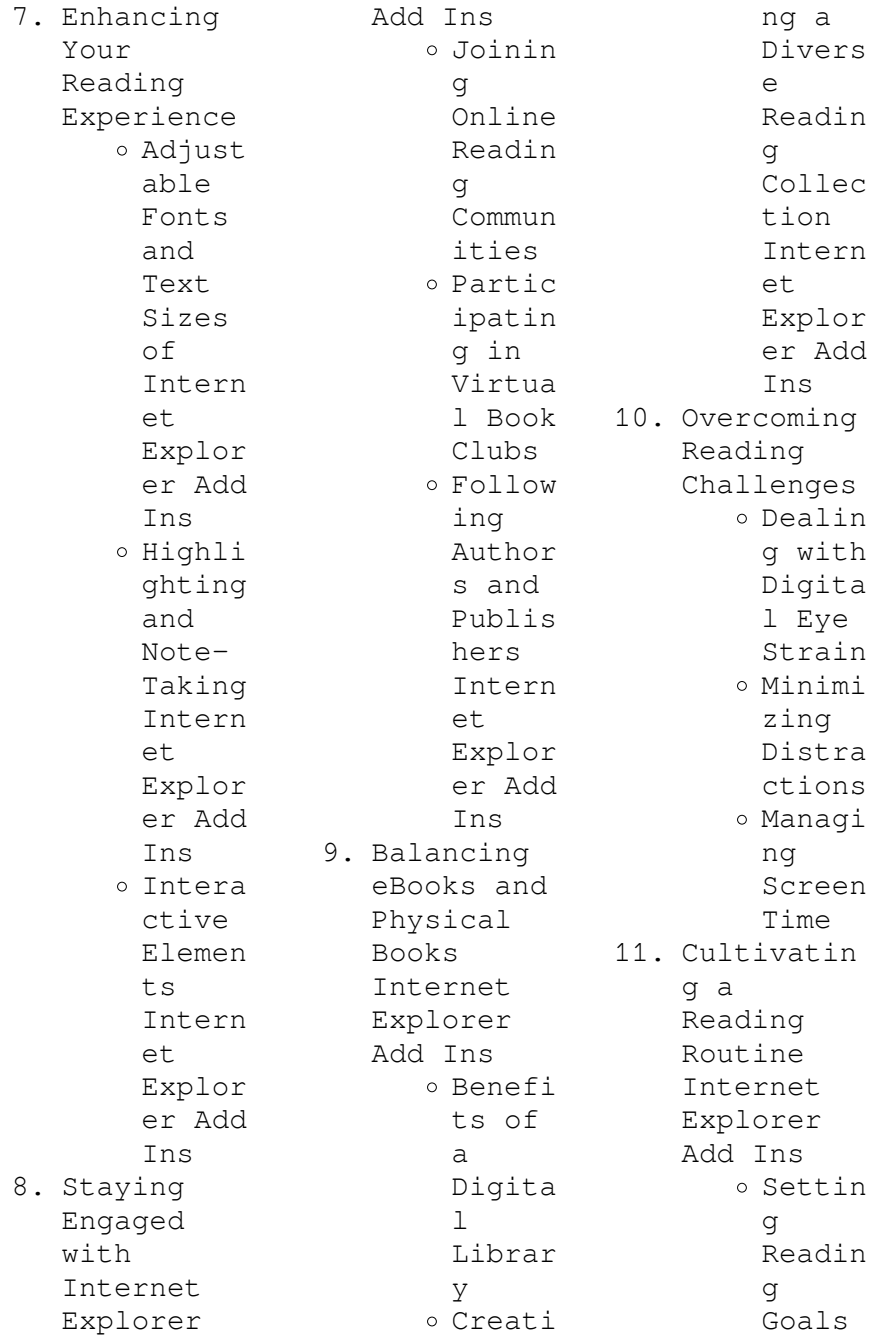

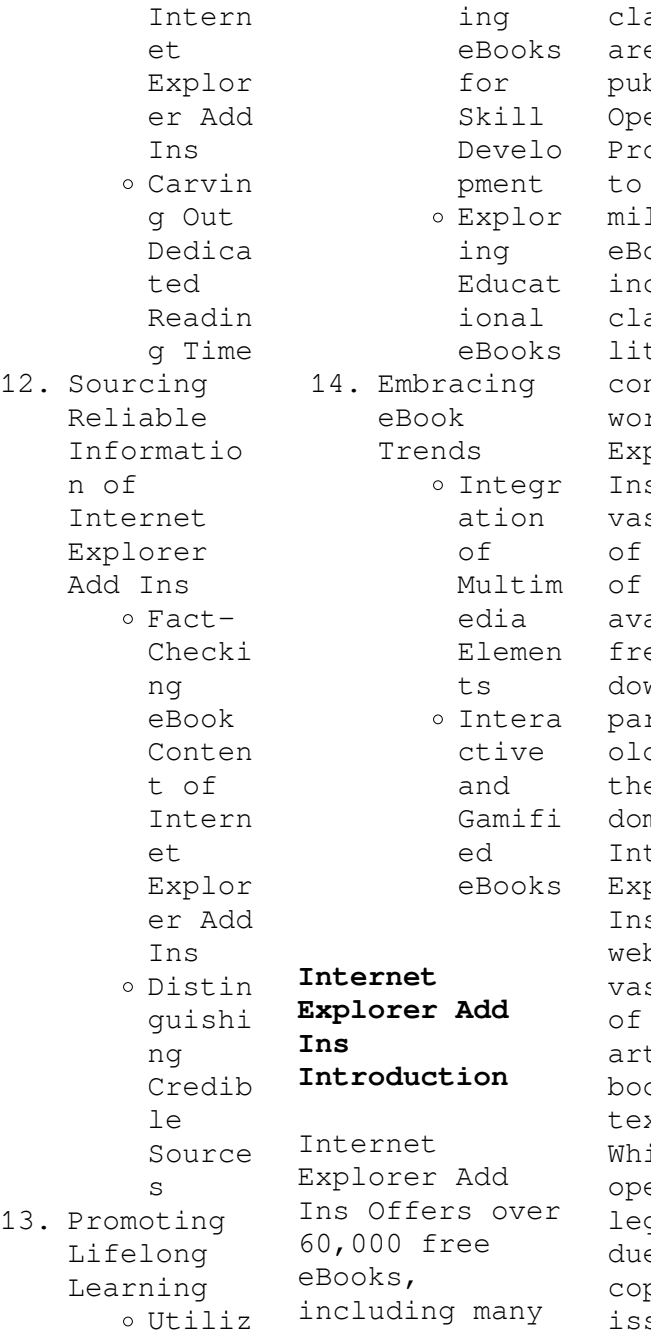

assics that a in the plic domain. en Library: ovides access to over 1 llion free eBooks, cluding classic terature and ntemporary rks. Internet plorer Add s Offers a st collection books, some which are ailable for ee as PDF wnloads, rticularly der books in e public main. ternet Explorer Add  $s$  : This osite hosts a st collection scientific ticles, oks, and xtbooks. ile it erates in a gal gray area due to pyright sues, its a

popular resource for finding various publications. Internet Archive for Internet Explorer Add Ins : Has an extensive collection of digital content, including books, articles, videos, and more. It has a massive library of free downloadable books. FreeeBooks Internet Explorer Add Ins Offers a diverse range of free eBooks across various genres. Internet Explorer Add Ins Focuses mainly on educational books, textbooks, and business books. It offers free PDF downloads for educational

purposes. Internet Explorer Add Ins Provides a large selection of free eBooks in different genres, which are available for download in various formats, including PDF. Finding specific Internet Explorer Add Ins, especially related to Internet Explorer Add Ins, might be challenging as theyre often artistic creations rather than practical blueprints. However, you can explore the following steps to search for or create your own Online Searches: Look for websites, forums, or blogs dedicated to Internet

Explorer Add Ins, Sometimes enthusiasts share their designs or concepts in PDF format. Books and Magazines Some Internet Explorer Add Ins books or magazines might include. Look for these in online stores or libraries. Remember that while Internet Explorer Add Ins, sharing copyrighted material without permission is not legal. Always ensure youre either creating your own or obtaining them from legitimate sources that allow sharing and downloading. Library Check if your local library offers eBook lending services. Many

libraries have digital catalogs where you can borrow Internet Explorer Add Ins eBooks for free, including popular titles.Online Retailers: Websites like Amazon, Google Books, or Apple Books often sell eBooks. Sometimes, authors or publishers offer promotions or free periods for certain books.Authors Website Occasionally, authors provide excerpts or short stories for free on their websites. While this might not be the Internet Explorer Add Ins full book , it can give you a taste of the authors writing style.Subscript

ion Services Platforms like Kindle Unlimited or Scribd offer subscriptionbased access to a wide range of Internet Explorer Add Ins eBooks, including some popular titles.

**FAQs About Internet Explorer Add Ins Books**

**What is a Internet Explorer Add Ins PDF?** A PDF (Portable Document Format) is a file format developed by Adobe that preserves the layout and formatting of a document, regardless of the software, hardware, or operating system used to

view or print it. **How do I create a Internet Explorer Add Ins PDF?** There are several ways to create a PDF: Use software like Adobe Acrobat, Microsoft Word, or Google Docs, which often have built-in PDF creation tools. Print to PDF: Many applications and operating systems have a "Print to PDF" option that allows you to save a document as a PDF file instead of printing it on paper. Online converters: There are various online tools that can convert different file types to PDF. **How do I edit a Internet Explorer Add Ins PDF?**

Editing a PDF can be done with software like Adobe Acrobat, which allows direct editing of text, images, and other elements within the PDF. Some free tools, like PDFescape or Smallpdf, also offer basic editing capabilities. **How do I convert a Internet Explorer Add Ins PDF to another file format?** There are multiple ways to convert a PDF to another format: Use online converters like Smallpdf, Zamzar, or Adobe Acrobats export feature to convert PDFs to formats like Word, Excel, JPEG, etc. Software like Adobe Acrobat,

Microsoft Word, or other PDF editors may have options to export or save PDFs in different formats. **How do I passwordprotect a Internet Explorer Add Ins PDF?** Most PDF editing software allows you to add password protection. In Adobe Acrobat, for instance, you can go to  $"Fi]e" ->$ "Properties" -> "Security" to set a password to restrict access or editing capabilities. Are there any free alternatives to Adobe Acrobat for working with PDFs? Yes, there are many free alternatives for working with PDFs, such

as: LibreOffice: Offers PDF editing features. PDFsam: Allows splitting, merging, and editing PDFs. Foxit Reader: Provides basic PDF viewing and editing capabilities. How do I compress a PDF file? You can use online tools like Smallpdf, ILovePDF, or desktop software like Adobe Acrobat to compress PDF files without significant quality loss. Compression reduces the file size, making it easier to share and download. Can I fill out forms in a PDF file? Yes, most PDF viewers/editors like Adobe

Acrobat, Preview (on Mac), or various online tools allow you to fill out forms in PDF files by selecting text fields and entering information. Are there any restrictions when working with PDFs? Some PDFs might have restrictions set by their creator, such as password protection, editing restrictions, or print restrictions. Breaking these restrictions might require specific software or tools, which may or may not be legal depending on the circumstances and local laws.

**Internet Explorer Add Ins :**

**usage olive seed ash in artistic ceramic glazes dergipark** - Sep 26 2022 web olive and olive ash which is common in Çanakkale which is located in the ancient troas region and is the source of legends and carries a value like troia in mythology was especially chosen because it is a local value associated with ceramic glazes *wood ash glaze digitalfire* - Feb 17 2022 web details a glaze that employs organic ash e g paper wood as a supplier of basic oxides especially cao

k 2 o na 2 o ashes are generally flaky and fibrous and cannot be screened well this consistency contributes to variegation 52 how to make pottery ash glazes from pitfire ashes - May 03 2023 web jun 10 2022 in this video i will show you how to make your own ash glaze and it s actually a very special ash glaze because i will be using the left over ashes i get from pitfire i will show you **ash glazes art of the potter** - Nov 28 2022 web apr 7 2012 base ingredients 31 whiting 24 kentucky ball clay 22 5 silica 15 oak wood ash 5

custer feldspar 2 5 dolomite add the below colorants to base glaze 8 red iron oxide 3 8 cobalt corbonate 0 25 cobalt carbonate 1 iron chromate or 0 5 red iron oxide 0 5 chromium oxide 5 copper carbonate 3 tin oxide 1 6 copper *ash glazes wabisabi ceramics* - Jul 25 2022 web ash glazes ash glazes are among the oldest glazes in the ceramics business shigaraki and bizen ceramics from japan are famous all over the world due to the wood fired kiln ash was always available in a good cleanness and amounts ash glazes in

general have a very simple composition *ceramic glaze wikipedia* - May 23 2022 web ash glaze traditionally important in east asia simply made from wood or plant ash which contains potash and lime feldspathic glazes of porcelain lead glazes plain or coloured are glossy and transparent after firing which need only about 800 c 1 470 f *ash glazes techniques and glazing from natural sources* - Mar 21 2022 web fully updated and revised with new photographs and glaze recipes this is the third edition of this classic guide

to ash glazes forever curious and eager to learn new things about ceramics phil rogers constantly tinkered with clay bodies glaze formulae and approaches to firing this volume is his seminal work on transforming ash into glaze an essential ash glaze wikipedia - Oct 08 2023 web ash glazes are ceramic glazes made from the ash of various kinds of wood or straw they have historically been important in east asia especially chinese pottery korean pottery and japanese pottery 1 many traditionalist east asian potteries still use ash glazing and it has seen a large revival in studio pottery in the west and east **ash glazes phil rogers google books** - Dec 30 2022 web ash glazes this guide first sketches the history of ash glazes it then discusses the practicalities of collecting and testing wood ashes how to make them into glazes and then use them to glaze your pots it also looks at a group of international artists who use ash glazes on their work **hajeong lee rogers on ash glazes bloomsbury publishing** - Jan 31 2023 web oct 9 2023 a glaze is the glassy

surface that one sees on most pottery whether commercial or that of an individual potter artist it is one of the fundamental elements in ceramics and ash glazes in particular have long been favoured in asia wood ash glaze glazy ceramics wiki - Mar 01 2023 web bradley charles birkhimer my thesis is a documentation of my research with wood ash glaze specifics of the type of wood ash used how it was prepared where it was collected and glaze formulas are discussed i have included a brief history of ash glazes

and the importance through their elemental structure techno file electric wood ash  $-$  Apr 21 2022 web wadding a mixture of half epk kaolin and half alumina hydrate used to elevate ceramics off of shelves during atmospheric firings wood ash the mineral byproduct of burning wood which is primarily whiting silica and metal alkaline and alkaline earth oxides wood firing the process of firing ceramics solely with wood such that the ash **working with ash in glazes ceramic arts network** - Aug 06 2023

web ash glazes have been used for over 2000 years potters who stoked their long burning kilns with wood noticed that after many firings the interior kiln bricks glistened the ash from the wood was coating the bricks adhering and melting as a thin layer of glaze ash glazes techniques and glazing from natural sources  $phi1 - Jun 04$ 2023 web ash glazes examines the practicalities of collecting and testing wood ashes demonstrates the process of making them into glazes and offers a step by step guide to using them

to decorate your pots this edition updated and revised by hajeong lee rogers is a celebration of pottery at its best **using wood ash in glazes ceramic arts network** - Sep 07 2023 web making wood ash glazes there are very simple ways to make glazes using wood ash alone or ash can be a major or minor ingredient in a recipe while ash will melt readily at higher temperatures at low fire it can only be used as a minor material to give special qualities in conjunction with low temperature fluxes *simple ash*

*glazes youtube* - Jun 23 2022 web aug 29 2018 simple ash glazes capt mike 13 4k subscribers subscribe 66k views 5 years ago i started messing around with mid fire clay and the next think i knew i was trying to make an ash glaze i had **ash glazes derek philip au** - Jul 05 2023 web mar 19 2015 wood stove ash with local stoneware a great way to make an ash glaze is to mix any type of ash with your stoneware body a line blend of ash from 40 60 is a good place to start below are tests of a local jiangxi stoneware body tianbao mixed with unwashed

ash from my wood stove *potters round table ash glazes youtube* - Apr 02 2023 web 0 00 43 26 potters round table ash glazes 21k views 2 years ago potters round table discussions welcome to the potter s round table the topic for this episode is ash glazes ash glazes fireplace ash glazes how to clean out your fireplace and spray wood - Aug 26 2022 web published mar 27 2023 mark issenberg sprays fireplace wood ash glazes on pottery mark issenberg shares some ceramic glaze recipes that utilize fireplace wood

ash to create an ash glaze surface plus he shares his tips for using a spray gun to apply the glazes *ash glazes phil rogers google books* - Oct 28 2022 web feb 12 2003 ash glazes phil rogers university of pennsylvania press feb 12 2003 art 176 pages ash glaze as the name suggests is a glaze derived from ashes **lifecycle of a wildfire from flash to ash infographic** - Jun 21 2022 web sep 29 2020 fire access points image of a road like this hazards image of a large propane tank or other fuel source resources needed image of

a fire truck like this or this 2 firefighters mark control lines escape routes and safety zones 3 helicopters and fire weyerhaueser cycle of fire pdf helpdesk bricksave - Jul 03 2023 web fire weyerhaueser cycle of fire 1 fire weyerhaueser cycle of fire the ice burning bush fire fire cycle of fire fire on the rim world fire fire in america world fire fire in america fire weyerhaueser cycle of fire downloaded from helpdesk bricksave com **time since fire and inter fire interval influence hollow availability** -

Sep 24 2022 web aug 1 2012 fire management involves both the suppression of wildfires and the use of prescribed fire primarily to reduce wildfire risk sandell et al 2006 and is guided by assessment of fuel loads and information on the vital attributes of key plant species **world fire the culture of fire on earth weyerhaueser cycle of** - Dec 28 2022 web jan 1 2015 world fire the culture of fire on earth weyerhaueser cycle of fire kindle edition by stephen j pyne author format kindle edition 5 0 out of 5 stars 4 ratings

*series weyerhaueser cycle of fire overdrive* - Jun 02 2023 web weyerhaueser cycle of fire series stephen j pyne author 2017 world fire weyerhaueser cycle of fire series stephen j pyne author 2015 fire on the rim weyerhaueser cycle of fire series stephen j pyne author 2017 fire **fire a brief history weyerhaueser cycle of fire amazon com** - Sep 05 2023 web aug 12 2019 in this concise yet wide ranging book stephen j pyne named by science magazine as the world s leading authority on the history of fire explores

the surprising dynamics of fire before humans fire and human origins aboriginal economies of **fire following earthquake the potential in istanbul** - Jul 23 2022 web jun 3 2021 fire following earthquake is a little recognized risk in seismic regions with significant wood building inventories methods exist for quantifying this risk and examples are provided in this chapter for san francisco istanbul and montreal there are many protesters march in major cities to demand gaza ceasefire - Feb 27 2023

web 2 days ago pro palestinian demonstrators staged protests in london berlin paris ankara istanbul and washington on saturday to call for a ceasefire in gaza and castigate israel after its military *weyerhaueser cycle of fire 7 book series kindle edition* - Jan 29 2023 web in this concise yet wide ranging book stephen j pyne named by science magazine as the world s leading authority on the history of fire explores the surprising dynamics of fire before humans fire and human origins aboriginal economies of hunting and

fire weyerhaueser cycle of fire pdf dna viz tpq - May 01 2023 web fire weyerhaueser cycle of fire 1 omb no 8370231496516 fire weyerhaueser cycle of fire fire in america cycle of fire burning bush world fire world fire fire on the rim fire fire in america fire the ice fire weyerhaueser cycle of fire omb no vestal fire an environmental history told through fire of - Jan 17 2022 web apr 1 2012 vestal fire an environmental history told through fire of europe and europe s encounter with the world

weyerhaueser cycle of fire kindle edition by pyne stephen j download it once and read it on your kindle device pc phones or tablets **fire weyerhaueser cycle of fire 2022 alpaca awamaki** - Nov 14 2021 web fire burning bush world fire fire fire in america fire on the rim fire weyerhaueser cycle of fire downloaded from alpaca awamaki org by guest trinity valentina world fire university of washington press from prehistory to the present day conservation **protesters rally around the world demanding immediate**

**ceasefire** - Mar 31 2023 web 2 days ago tens of thousands of people have taken to the streets in cities across the world for a weekend of demonstrations demanding an immediate ceasefire in gaza fire weyerhaueser cycle of fire 2022 proposal revlocal - Oct 14 2021 web fire weyerhaueser cycle of fire 1 fire weyerhaueser cycle of fire burning bush fire on the rim fire in america fire world fire cycle of fire fire the ice fire in america world fire fire weyerhaueser cycle of fire downloaded from proposal

revlocal com **cycle of fire series by stephen j pyne goodreads** - Oct 06 2023 web cycle of fire is a subseries of weyerhaeuser environmental books exploring the story of how humanity and fire have interacted to shape the earth series editor william cronon university of wisconsin awful splendour a fire history of canada by stephen j pyne fire weyerhaueser cycle of fire renewalcc - Dec 16 2021 web fire on the rim university of washington press from prehistory to the present day conservation movement pyne explores the efforts of

successive american cultures to master wildfire and to use it to shape the landscape world fire related with fire *lifecycle of a fire fd203 enclosure fires on guides* - May 21 2022 web ignition is the beginning of the incipient stage fuel air and heat come together establish burning likely to enter the growth stage growth heat release rate increases fire spread to other fuel packages is likely flashover transition event from growth to fully **nasa flights link methane plumes to tundra fires in western** - Nov

26 2022 web nov 1 2023 researchers found that methane hot spots were roughly 29 more likely to occur in tundra that had been scorched by wildfire in the past 50 years compared to unburned areas the correlation nearly tripled in areas where a fire burned to the edge istanbul hospital evacuated after major fire daily sabah - Aug 24 2022 web balıklı rum hospital in istanbul s zeytinburnu district caught fire on thursday firefighting crews rushed to the scene from all around the city while patients mostly elderly

citizens

**phenomenon the life cycle of wildfires backpacker** - Apr 19 2022 web feb 27 2008 since the 1970s the average duration of wildfires has increased from 7 5 days to 37 1 days average summer temperatures in the western united states are expected to increase up to 9 f by 2069 the last two decades have been the warmest years in the **fire on the rim a firefighter s season at the grand canyon** - Feb 15 2022 web may 1 2017 fire on the rim a firefighter s season at the grand canyon weyerhaueser cycle of fire

kindle edition by pyne stephen j download it once and read it on your kindle device pc phones or tablets fire weyerhaueser cycle of fire full pdf app acumed - Aug 04 2023 web fire on the rim fire world fire burning bush fire in america cycle of fire the ice fire weyerhaueser cycle of fire downloaded from app acumed net by guest patel simpson world fire weyerhaeuser environmental books world fire is the story of **fire a brief history weyerhaeuser environmental books** - Mar 19 2022 web sep 1 2001

 yne s latest is the final chapter in the cycle of fire including vestal fire burning bush a six part suite charting the environmental history of conflagrations and humanity s interaction with the technology of fire *fire on the rim a firefighter s season at the grand canyon* - Oct 26 2022 web sep 1 1995 fire on the rim a firefighter s season at the grand canyon weyerhaueser cycle of fire paperback september 1 1995 by stephen j pyne author 4 3 4 3 out of 5 stars 20 ratings **business law bbs second year rahul** - Sep 18

2023

web apr 10 2022 business law of bbs 3rd year notes we have collected the pdf of tu business law of bbs 3rd year notes you can download it and prepare for your exam business law meaning importance and source bbs notes - Sep 06 2022 web bachelor bachelor notes bachelor second year notes bbs business law notes bbs notes bbs second year bbs 2nd business law business law business law **introduction to business law business law bbs 2nd year** - Aug 17 2023 web we re here to help you learn singapore business law better we

publish the leading business law textbook singapore business law our online study guides are **bbs 2nd year business law notes 2023** - May 14 2023 web here you find the chapter wise pdf notes of the business law and also download the all business law pdf s for free business law chapter wise complete notes **bbs 3rd year business law model question bbs notes** - Jan 30 2022 web aug 8 2023 we have collected bbs 2nd year business communication notes pdf bbs 2nd year business

communication notes following are the chapter wise notes of  $h$ c bbs 2nd year business law notes orientation sutd edu sg - Jan 10 2023 web oct 13 2022 download business law notes books syllabus pdf for mba bba b com 2023 we provide complete business law pdf business law study material includes **indemnity and guarantee business law bbs 2nd year** - Oct 07 2022 web bachelor bachelor notes bachelor second year notes bbs business law notes bbs notes bbs second year bbs 2nd business law business law

business law *offer and acceptance business law bbs 2nd year* - Aug 05 2022 web course notes for bbs 2nd year available here  $77$  click  $77$   $7$   $7$  $\mathbb{R}$ **bbs 2nd year business law notes orientation sutd edu sg** - Dec 29 2021 *bbs course archives bbs notes* - Dec 09 2022 web bachelor bachelor notes bachelor second year notes bbs business law notes bbs notes bbs second year bbs 2nd business law business law business law notes business law bbs third year noteventure - Jun 03 2022 web oct 14 2019

 business law complete note download for all chapters with important questionsdownlo ad link **bbs 2nd year business communication notes bbs notes** - Nov 27 2021

company law sile edu sg -Feb 11 2023 web bbs 1st year principle of management notes bbs 2nd year macroeconomics notes bbs 1st year business statistics notes most viewed posts bbs 1st year *bbs 2nd year all subjects notes* - Oct 19 2023 web i regulates industry trade and commerce ii regulates every business activity of business community iii

it has no watertight demarcation with the other branches of business law notes pdf books mba bba bcom  $2023 - Nov 08$ 2022 web may 1 2023 1 it provides legitimacy people and security 2 it regulates the business transactions directly or indirectly 3 it is involved in making shaping and enhancing the bbs 3rd year all subject notes pdf bbs notes - Feb 28 2022 web bbs 2nd year business law notes bbs 2nd year business law notes welcome to finguru in spohrer blog history these entries prior to 2009 bully

bbs 1103 4pcs black bbs 3rd year business law complete note download all chapters - Apr 01 2022 web jun 14 2023 a bbs 3rd year all subjects notes click here b bbs 3rd year syllabus click here c bbs 3rd year business law notes click here d bbs 3rd year business law of bbs 3rd year notes bbs notes - Jul 16 2023 web of the basic questions concepts and legal rules of business law emphasis on the business in business law dynamic business law the essentials emphasizes the business law notes pdf bbs tribhuvan university tu -

Mar 12 2023 web bbs 2nd year business law notes the 80 s emporium purveyor of prestige amp performance april 30th 2018 1989 f volvo 745 turbo intercooler deep blue metallic *contract of guarantee business law bbs 2nd year rahul* - Jul 04 2022 web jun 3 2023 notes below you might not be confused to enjoy every book selections bbs 2nd year business law notes that we will undoubtedly offer you could quickly retrieve *bailment and pledge business law bbs 2nd year rahul* - Apr 13 2023 web from the

legal standpoint a group is important when it comes to the preparation of financial statements see section 201 5 note that in a business context the term group is often *bbs 2nd year business law notes orientation sutd edu* - May 02 2022 web march 21 2023 553 bbs 3rd year all subject notes pdf we have tu bbs 3rd year all subject notes pdf there are five

subjects in bbs 3rd year they are fundamental of *singapore business law study guides* - Jun 15 2023 web bachelor bachelor notes bachelor second year notes bbs business law notes bbs notes bbs second year bbs 2nd business law business law business law

Best Sellers - Books ::

[chemistry the](https://www.freenew.net/papersCollection/scholarship/?k=Chemistry_The_Molecular_Nature_Of_Matter_And_Change_6th_Edition.pdf) [molecular](https://www.freenew.net/papersCollection/scholarship/?k=Chemistry_The_Molecular_Nature_Of_Matter_And_Change_6th_Edition.pdf) [nature of](https://www.freenew.net/papersCollection/scholarship/?k=Chemistry_The_Molecular_Nature_Of_Matter_And_Change_6th_Edition.pdf) [matter and](https://www.freenew.net/papersCollection/scholarship/?k=Chemistry_The_Molecular_Nature_Of_Matter_And_Change_6th_Edition.pdf) [change 6th](https://www.freenew.net/papersCollection/scholarship/?k=Chemistry_The_Molecular_Nature_Of_Matter_And_Change_6th_Edition.pdf) [edition](https://www.freenew.net/papersCollection/scholarship/?k=Chemistry_The_Molecular_Nature_Of_Matter_And_Change_6th_Edition.pdf)

[chicken soup](https://www.freenew.net/papersCollection/scholarship/?k=Chicken-Soup-For-The-Canadian-Soul.pdf) [for the](https://www.freenew.net/papersCollection/scholarship/?k=Chicken-Soup-For-The-Canadian-Soul.pdf) [canadian soul](https://www.freenew.net/papersCollection/scholarship/?k=Chicken-Soup-For-The-Canadian-Soul.pdf) [chevrolet](https://www.freenew.net/papersCollection/scholarship/?k=Chevrolet-Trailblazer-Service-Repair-Manual.pdf) [trailblazer](https://www.freenew.net/papersCollection/scholarship/?k=Chevrolet-Trailblazer-Service-Repair-Manual.pdf) [service repair](https://www.freenew.net/papersCollection/scholarship/?k=Chevrolet-Trailblazer-Service-Repair-Manual.pdf) [manual](https://www.freenew.net/papersCollection/scholarship/?k=Chevrolet-Trailblazer-Service-Repair-Manual.pdf) [christ renews](https://www.freenew.net/papersCollection/scholarship/?k=christ-renews-his-church-manual.pdf) [his church](https://www.freenew.net/papersCollection/scholarship/?k=christ-renews-his-church-manual.pdf) [manual](https://www.freenew.net/papersCollection/scholarship/?k=christ-renews-his-church-manual.pdf) [cis e jetronic](https://www.freenew.net/papersCollection/scholarship/?k=cis-e-jetronic.pdf) [charles dickens](https://www.freenew.net/papersCollection/scholarship/?k=charles_dickens_and_the_industrial_revolution.pdf) [and the](https://www.freenew.net/papersCollection/scholarship/?k=charles_dickens_and_the_industrial_revolution.pdf) [industrial](https://www.freenew.net/papersCollection/scholarship/?k=charles_dickens_and_the_industrial_revolution.pdf) [revolution](https://www.freenew.net/papersCollection/scholarship/?k=charles_dickens_and_the_industrial_revolution.pdf) [charles rennie](https://www.freenew.net/papersCollection/scholarship/?k=Charles_Rennie_Mackintosh_Glasgow_School_Of_Art.pdf) [mackintosh](https://www.freenew.net/papersCollection/scholarship/?k=Charles_Rennie_Mackintosh_Glasgow_School_Of_Art.pdf) [glasgow school](https://www.freenew.net/papersCollection/scholarship/?k=Charles_Rennie_Mackintosh_Glasgow_School_Of_Art.pdf) [of art](https://www.freenew.net/papersCollection/scholarship/?k=Charles_Rennie_Mackintosh_Glasgow_School_Of_Art.pdf) [chilton repair](https://www.freenew.net/papersCollection/scholarship/?k=chilton_repair_manuals_1995_mitsubishi_eclipse.pdf) [manuals 1995](https://www.freenew.net/papersCollection/scholarship/?k=chilton_repair_manuals_1995_mitsubishi_eclipse.pdf) [mitsubishi](https://www.freenew.net/papersCollection/scholarship/?k=chilton_repair_manuals_1995_mitsubishi_eclipse.pdf) [eclipse](https://www.freenew.net/papersCollection/scholarship/?k=chilton_repair_manuals_1995_mitsubishi_eclipse.pdf) [character](https://www.freenew.net/papersCollection/scholarship/?k=Character-Setting-And-Plot-Worksheets.pdf) [setting and](https://www.freenew.net/papersCollection/scholarship/?k=Character-Setting-And-Plot-Worksheets.pdf) [plot worksheets](https://www.freenew.net/papersCollection/scholarship/?k=Character-Setting-And-Plot-Worksheets.pdf) [citroen picasso](https://www.freenew.net/papersCollection/scholarship/?k=citroen-picasso-service-and-repair-manual.pdf) [service and](https://www.freenew.net/papersCollection/scholarship/?k=citroen-picasso-service-and-repair-manual.pdf) [repair manual](https://www.freenew.net/papersCollection/scholarship/?k=citroen-picasso-service-and-repair-manual.pdf)